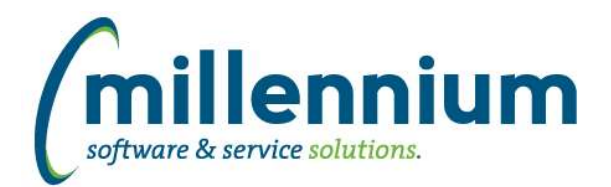

## *FASTHR*

## **Case: 16545 Add dynamic filters for date controls**

The following dynamic filters have been added to date controls in HR:

One Month Ago One Month Ahead One Week Ago One Week Ahead One Year Ago One Year Ahead Yesterday Today Tomorrow Last Month (range) This Month (range) Next Month (range)

## **Case: 29176 Add Current Employee Status column to All Jobs report**

Added a Current Employee Status column to the All Jobs report. Note that this always shows the current employee status at run time; it does not show historic employee status on historic records.

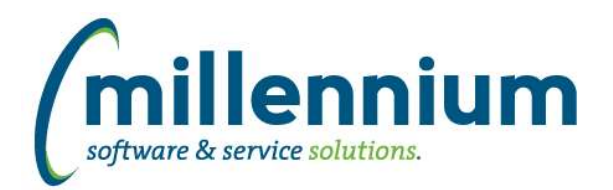

## *FASTPORTAL*

## **Case: 27282 Datagrid Columns administration: limit format by datatype**

On the Datagrid Administration page, added a linkage between the Data Type column and the Format column, such that only relevant formats can be selected for a given data type (i.e. so a date format cannot be selected on a number column or vice versa).

## **Case: 28891 Ability to disable Virtual Columns**

Added configuration settings to each application to allow Virtual Columns to be globally disabled if your institution does not want to use this feature.

#### **Case: 28942 Turn off ability to hide required columns in Data Entry grid**

Removed the ability to hide required Data Entry columns.

#### **Case: 28977 Add ability to create virtual columns on non-standard baseline reporting pages**

We have now added the ability to add Virtual Columns to non-standard baseline reporting pages.

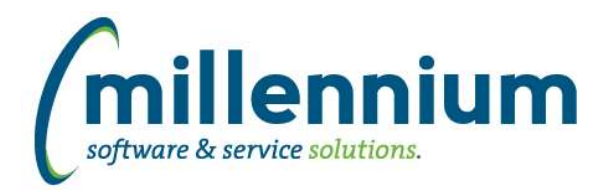

# *FASTSTUDENT*

#### **Case: 28868 Add Dept Code to List of Registered Student report**

We have added Department information to the List of Registered Student report. This will allow clients to easily pull enrollment numbers by term and department.

#### **Case: 28944 Add in some logic to ignore columns in excel sheet that are not being imported for grade entry**

Columns that have not been selected to be included as part of the import will no longing cause the import to fail.

#### **Case: 29147 Add COURSE\_NUMBER and COURSE\_TITLE columns to Course Summary**

The baseline Course Summary report contains one column called "Course" which contains two columns concatenated together in this format: "COURSE\_NUMBER - COURSE\_TITLE"

This case adds COURSE\_NUMBER and COURSE\_TITLE as individual distinct columns to the report. These are disabled by default, but can be enabled via the Administration tab or used in Virtual Columns.

#### **Case: 29222 Add dynamic filters for date controls**

The following dynamic filters have been added to date controls in Student:

One Month Ago One Month Ahead One Week Ago One Week Ahead One Year Ago One Year Ahead Yesterday **Today Tomorrow** Last Month (range) This Month (range) Next Month (range)

## **Case: 29243 Add term level and sorty by course title to Grades Submitted page**

Courses submitted for grading report has been updated to sort by Term.